#### **BAB III**

## **METODE PENELITIAN**

### **A. Desain Penelitian**

Jenis penelitian ini adalah deskripsi analitik. Deskripsi analitik digunakan untuk melihat seberapa besar hubungan variabel bebas dengan variabel terikat. Pendekatan dengan *cross sectional*. *Cross sectional* yaitu suatu rancangan penelitian untuk mempelajari dinamika korelasi antara faktor-faktor resiko dengan cara pendekatan, observasi, pengumpulan data sekaligus pada suatu saat, subyek penelitian hanya diobservasi sekali saja (sekali waktu) dan pengukuran dilakukan terhadap status karakter pada saat penelitian (Arikunto, 2010).

#### **B. Tempat dan Waktu Penelitian**

Penelitian ini telah dilaksanakan di wilayah kerja UPT Puskesmas Colomadu I Karanganyar, adapun waktu penelitian dilakukan pada tanggal 26 Juli s/d 13 Agustus 2016.

## **C. Populasi dan Sampel**

1. Populasi

Menurut Sugiyono (2010) populasi adalah wilayah generalisasi yang terdiri atas obyek atau subyek oleh peneliti dipelajari dan kemudian ditarik kesimpulannya. Populasi dalam penelitian ini adalah seluruh Kepala Keluarga (KK) yang ada di wilayah kerja UPT Puskesmas Colomadu I Karanganyar dengan jumlah 2.722 KK.

2. Sampel

Sampel adalah bagian dari populasi yang diambil dengan cara-cara tertentu yang juga memiliki karakteristik tertentu, jelas, dan lengkap yang dianggap bisa mewakili populasi (Sugiyono, 2010). Rumus sampel dengan rumus Solvin: (Sugiyono, 2010)

$$
n = \frac{N}{1 + N(d^2)}
$$

Keterangan :

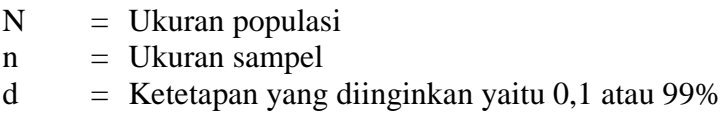

Jadi berdasarkan perhitungannya maka jumlah minimal sampel adalah :

$$
n = \frac{2722}{1 + 2722 (0,1^2)} n = \frac{2722}{1 + 27,22}
$$

$$
n = \frac{2722}{28,22}
$$

$$
n=96{,}46
$$

Jadi minimal sampel disini adalah 96,46 responden atau dibulatkan jadi 96 responden.

3. Teknik *Sampling*

*Sampling* merupakan suatu proses dalam menyeleksi dari populasi untuk mewakilinya. Pengambilan sampel pada penelitian ini dilakukan secara *probability sampling* dengan teknik *simple random sampling*. Teknik *random sampling* digunakan karena setiap unit atau anggota populasi bersifat homogen atau mempunyai kesempatan yang sama untuk diambil sebagai sampel. Hakikat dari pengambilan sampel secara *simple*  *random sampling* adalah bahwa setiap anggota atau unit dari populasi mempunyai kesempatan yang sama untuk diseleksi sebagai sampel (Notoatmodjo, 2014).

# **D. Variabel Penelitian**

Pada penelitian ini menggunakan dua variabel saja, variabel independen dalam penelitian ini adalah pengetahuan tentang DBD. Adapun variabe dependen dalam penelitian ini adalah perilaku pencegahan wabah demam berdarah dengue.

## **E. Definisi Operasional**

Definisi operasional dalam penelitian ini adalah :

| Variabel    | Definisi Operasional            | Alat ukur | Hasil Ukur dan Kategori           | Skala<br>Data |
|-------------|---------------------------------|-----------|-----------------------------------|---------------|
| Pengetahuan | Hasil tahu dari kepala keluarga |           | Kuesioner a. Baik apabila jawaban | Ordinal       |
| kepala      | tentang penyakit DBD di         |           | benar $\geq$ 76 % skore 3         |               |
| keluarga    | wilayah kerja UPT Puskesmas     |           | b. Cukup apabila jawaban          |               |
| tentang     | Colomadu I                      |           | benar 56 - 75 % skore 2           |               |
| <b>DBD</b>  |                                 |           | b. Kurang apabila jawaban         |               |
|             |                                 |           | $benar < 56 \%$ .                 |               |
|             |                                 |           |                                   |               |
| Perilaku    | Tindakan kepala keluarga        | Kuesioner | a. Baik apabila jawaban           | Ordinal       |
| Pencegahan  | dalam pencegahan wabah DBD      |           | dilaksanakan $\geq$ 76 %          |               |
| wabah DBD   | melalui usaha-usaha kebersihan  |           | skore 3                           |               |
|             | pribadi, lingkungan dan         |           | b. Cukup apabila jawaban          |               |
|             | masyarakat di wilayah kerja     |           | dilaksanakan 56 - 75 %            |               |
|             | UPT Puskesmas Colomadu I.       |           | skore 2                           |               |
|             |                                 |           | b. Kurang apabila jawaban         |               |
|             |                                 |           | dilaksanakan $<$ 56 %.            |               |
|             |                                 |           |                                   |               |

Tabel 3.1. Definisi Operasional

## **F. Instrumen Penelitian**

Instrumen pengukuran dilihat dari hasil jawaban kuesioner berkaitan dengan pengetahuan tentang DBD, perilaku pencegahan wabah DBD. Hal ini dapat dibuat suatu kisi-kisi kuesioner dari variabel tersebut yaitu :

Tabel 3.2 Kisi-kisi Kuesioner Pengetahuan tentang DBD

| Indikator       |          | Pertanyaan          |            | Jumlah |
|-----------------|----------|---------------------|------------|--------|
|                 |          | <i>Unfavourable</i> | Favourable |        |
| Pengertian DBD  |          | 1, 2                |            |        |
| Tanda-tanda DBD |          | 5, 6, 7             |            |        |
| Penularan DBD   |          | 8, 9, 12            | 10, 11     |        |
| Dampak          | penyakit | 14, 15, 16,         | 13, 17, 18 |        |
| <b>DBD</b>      |          |                     |            |        |
| Total           |          |                     |            |        |

Tabel 3.3 Kisi-kisi Kuesioner Perilaku Pencegahan Demam Berdarah Dengue

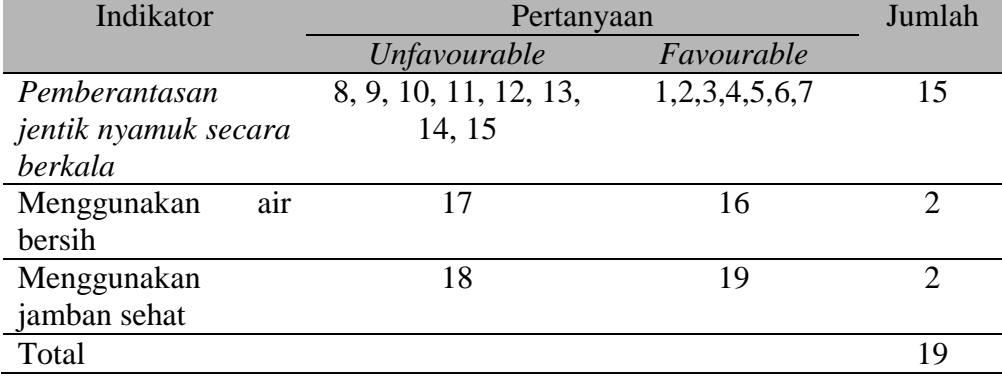

Apabila jawaban di setiap pertanyaan baik pertanyaan pengetahuan tentang DBD dan juga pertanyaan dianggap benar maka skore 1 dan apabila salah skore 0. Setelah diberikan skore maka skore dijumlah dan kemudian di buat presentase. Hasil dari presentase menentukan kategori dari pengetahuan tentang DBD dan perilaku pencegahan wabah DBD. Klasifikasi dari presentase penilaian adalah sebagai berikut :

- 1. Baik apabila jawaban benar > 76 % skore 3
- 2. Cukup apabila jawaban benar 56 75 % skore 2
- 3. Kurang jawaban benar < 56 %.

## **G. Uji Validitas dan Reliabilitas**

1. Uji Validitas

Uji Validitas merupakan tingkat kemampuan suatu instrumen untuk mengungkapkan sesuatu yang menjadi sasaran pokok pengukuran yang dilakukan dengan instrumen tersebut (Sugiyono, 2010). Suatu instrumen dikatakan valid jika instrumen tersebut mampu mengukur apa saja yang hendak diukur. Untuk mengetahui validitas tiap item dari instrumen dalam penelitian yaitu instrumen pertanyaan dari variabel bebas yaitu pengetahuan tentang DBD, juga instrumen pertanyaan dari variabel terikat yaitu perilaku pencegahan wabah DBD maka dilakukan uji coba instrumen penelitian pada 20 orang responden di wilayah kerja UPT Puskesmas Colomadu II di luar sampel yang masih dalam wilayah kerja Puskesmas Colomadu I Karanganyar pada tanggal 14-16 Juli 2016.

Data yang terkumpul diolah dengan menggunakan rumus korelasi yang dikemukakan oleh *Pearson* yang dikenal dengan rumus korelasi *Product Moment* sebagai berikut :

$$
rXY = \frac{N\sum XY - (\sum X)(\sum Y)}{\sqrt{\sum X^2 - (\sum X)^2 \sum Y^2 - (\sum Y)^2}}
$$

Keterangan :

 $r = k$ oefisien korelasi antara skor item dengan total item

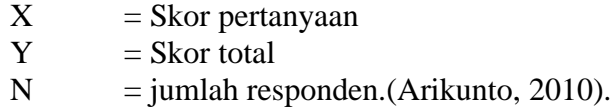

Kriteria pengukuran dinyatakan valid jika r hitung > r tabel pada taraf signifikansi 95 %. Perhitungan uji validitas instrumen menggunakan bantuan *Program SPSS for Windows versi 20.00* dapat dijelaskan sebagai berikut :

a. Pengetahuan tentang DBD

Berdasarkan hasil uji validitas diketahui bahwa nilai validitas untuk variabel pengetahuan tentang DBD nilai validitas terendah sebesar 0,473 dengan nilai  $\rho$ -value sebesar 0,000 dan nilai validitas tertinggi sebesar  $0.908$  dengan nilai  $\rho$ -value sebesar  $0.000$ . Oleh karena nilai r<sub>hitung</sub> > r<sub>tabel</sub> (0,444) pada N = 20, dengan nilai  $\rho$ -value 0,000 yang nilainya lebih kecil dari 0,05 maka dapat dikatakan bahwa instrumen pengetahuan tentang DBD yang disebarkan tergolong valid, sehingga diketahui yang valid sebanyak 18 item (item nomor 1, 2, 3, 5, 6, 7, 8, 9, 11, 12, 13, 14, 15, 16, 17, 18, 19, dan 20) dan instrumen yang tidak valid adalah item nomor 4 dan 10, untuk instrumen yang valid digunakan dalam penelitin ini (Hasil terlampir).

b. Perilaku Pencegahan Demam Berdarah Dengue

Berdasarkan hasil uji validitas diketahui bahwa nilai validitas untuk variabel perilaku pencegahan demam berdarah dengue nilai validitas terendah sebesar 0,473 dengan nilai  $\rho$ -value sebesar 0,000 dan nilai validitas tertinggi sebesar 0,908 dengan nilai  $\rho$ -value sebesar 0,000. Oleh karena nilai r<sub>hitung</sub> > r<sub>tabel</sub> (0,444) pada N = 20, dengan nilai  $\rho$ - *value* 0,000 yang nilainya lebih kecil dari 0,05 sehingga diketahui yang valid sebanyak 19 item (item nomor 1, 2, 3, 4, 5, 7, 8, 9, 10, 11, 12, 13, 14, 15, 16, 17, 18,19 dan 20) dan instrumen yang tidak valid adalah item nomor 6 saja, untuk instrumen yang valid digunakan dalam penelitin ini (Hasil terlampir).

2. Uji Reliabilitas

Uji Reliabilitas digunakan untuk menguji sejauh mana alat ukur relatif konsisten apabila pengukuran diulang dua kali atau lebih (Arikunto, 2010). Untuk menguji reliabilitas kuesioner dalam penelitian ini digunakan rumus koefisien *Alpha Cronbach* dengan rumus sebagai berikut :

$$
\mathbf{RI} = \left\{ \frac{k}{k-1} \right\} \left\{ 1 - \frac{\sum S i^2}{S t^2} \right\}
$$

Keterangan :

 $k =$ banyaknya item  $S_i^2$  $=$  Jumlah varian item  $S_t^2$  $=$  Varian total

Pengukuran dinyatakan reliabel jika *Alpha Cronbach* hitung > 0,7 pada taraf signifikansi 95%. Perhitungan uji reliabilitas instrumen ini dilakukan dengan *Program SPSS for Windows versi 20.00* (Sugiyono, 2010)*.* Hasil uji reliabilitas untuk variabel pengetahuan tentang DBD diketahui sebesar 0,823 dan untuk varabel perilaku pencegahan demam berdarah dengue sebesar 0,763. Hal ini berarti semua instrumen yang disebarkan reliabel karena nilai reliabilitasnya lebih besar dari 0,60 (Hasil terlampir).

#### **H. Analisa Data**

Analisa data dilakukan untuk menguji hipotesis dan menjawab rumusan masalah yang diajukan (Sugiyono, 2010). Data yang diperoleh pada saat pengumpulan data pengetahuan tentang DBD dengan perilaku pencegahan wabah DBD, data yang terkumpul kemudian dianalisa secara garis besar analisa data. Analisis univariat menggunakan analisis distribusi frekuensi sedangkan analisis bivariat menggunakan analisis korelasi *rank-spearman* untuk lebih jelasnya dapat dilihat pada uraian di bawah ini :

1. Analisis Univariat

Analisis univariat bertujuan untuk menjelaskan atau mendeskripsikan karakteristik setiap variabel penelitian (Notoatmodjo, 2010). Analisis univariat ini menggunakan rumus distribusi frekuensi yaitu :

 $P = f/n \times 100\%$ 

Keterangan

- $P = Prosentase$
- f = Frekuensi penilaian pengetahuan tentang DBD dan perilaku pencegahan wabah DBD.
- n = jumlah sampel keseluruhan
- 2) Analisis Bivariat

Analisis bivariat yang digunakan dengan analisis korelasi *rank spearman* (rhoxy) dengan mengunakan bantuan program *SPSS versi 20.00 for windows,* pada tingkat kepercayaan 95%. Rumus korelasi *Rank Spearman* adalah: (Suharsimi, 2010)

$$
\fbox{rho}_{xy} : 1 - \frac{6 \sum D^2}{N (N^2 - 1)}
$$

Keterangan :

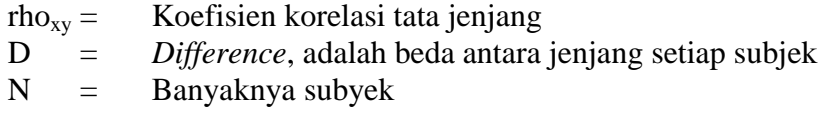

Interpretasi :

- a. Ho ditolak, nilai rho<sub>hit</sub> > rho<sub>tab</sub> atau  $\rho$  < 0.05, artinya ada hubungan pengetahuan tentang DBD dengan perilaku pencegahan wabah DBD.
- b. Ho diterima, nilai rho<sub>hit</sub>  $\leq$  rho<sub>tab</sub> atau  $\rho > 0.05$ , artinya tidak ada hubungan pengetahuan tentang DBD dengan perilaku pencegahan wabah DBD.

## **I. Jalannya Penelitian**

Jalannya penelitian yang dilakukan dalam penelitian ini dapat dijelaskan sebagai berikut :

1. Tahap Persiapan

Pada tahap persiapan ini, pertama kali peneliti melakukan pencarian kasus yang dapat di buku-buku, penelitian terdahulu, teori, dari media dan jurnal-jurnal mengenai pengetahuan tentang DBD dengan perilaku dalam pencegahan wabah DBD. Setelah mendapatkan gambaran tentang kasus baik dari buku-buku dan jurnal-jurnal, tentang hubungan pengetahuan DBD dengan perilaku pencegahan wabah DBD maka peneliti baru menentukan judul skripsi yang kemudian diajukan ke dosen pembimbing I dan II.

Langkah selanjutnya setelah mendapatkan persetujuan judul peneliti mulai menyusun proposal penelitian yang kemudian diajukan ke dosen pembimbing I dan pembimbing II. Selesai mendapatkan persetujuan proposal tersebut maka dilaksanakan ujian proposal yang telah dilaksanakan pada tanggal 11 Mei 2016.

Setelah ujian proposal kemudian merevisi kembali kekurangankekurangan yang ada serta memenuhi saran-saran saat ujian proposal yang telah dilalui maka peneliti kembali melakukan konsultasi untuk penyempurnaan proposal tersebut.

#### 2. Tahap Pelaksanaan

Sebelum memberikan kuesioner tentang pengetahuan DBD serta perilaku pencegahan wabah DBD maka peneliti mengadakan uji coba instrumen untuk uji validitas dan reliabilitas pada tanggal 12-16 Juli 2016 khususnya pertanyaan berkaitan dengan pengetahuan tentang DBD dan perilaku pencegahan wabah DBD, apabila sudah melakukan uji validitas pada 20 orang tetapi di wilayah Puskesmas Colomadu II di luar sampel Puskesmas Colomadu I Karanganyar dan apabila setelah diketahui pertanyaan valid dan pertanyaan tidak valid maka pertanyaan tidak valid di buang dan pertanyaan valid diuji kembali dengan uji reliabilitas. Apabila pernyataan sudah valid dan reliabel maka peneliti dapat memulai penelitian yang telah dilakukan pada tanggal 26 Juli s/d 13 Agustus 2016 yang sebelumnya peneliti memberikan surat permohonan menjadi responden dan kesediaan menjadi responden yaitu responden yang berasal dari wilayah kerja UPT Puskesmas Colomadu I Karanganyar. Setelah surat tersebut ditanda tangani yang artinya benar-benar bersedia tanpa

paksaan menjadi responden maka peneliti mulai memberikan kuesioner mengenai pengetahuan tentang DBD dan perilaku pencegahan wabah DBD di wilayah kerja UPT Puskesmas I Colomadu Karanganyar

Pada tahap pelaksanaan dalam pengambilan data, peneliti mulai melakukan penelitian serta peneliti mulai menilai mengenai pengetahuan tentang DBD dengan perilaku pencegahan wabah DBD di wilayah kerja UPT Puskesmas Colomadu I Karanganyar

Setelah data terkumpul maka mulailah pengolahan data. Pengolahan data melalui proses *editing*, *coding*, *tabulating*, *entry data*, *processing, cleaning*. Hal ini dapat dijelaskan sebagai berikut :

- a. *Editing.* Proses *editing* dilakukan untuk meneliti kembali apakah isian lembar kuesioner sudah lengkap atau belum. *Editing* dilakukan di tempat pengumpulan data, sehingga apabila ada kekurangan dapat segera di lengkapi.
- b. *Coding.* C*oding* adalah usaha mengklasifikasi jawaban-jawaban / hasil-hasil yang ada menurut macamnya. Klasifikasi dilakukan dengan jalan manandai masing-masing jawaban dengan kode berupa angka, kemudian dimasukkan dalam lembaran tabel kerja guna mempermudah membacanya. Hal ini penting untuk dilakukan karena alat yang digunakan untuk analisa data dalam komputer melalui program SPSS yang memerlukan kode tertentu. Tahap perhitungan skor diawali dengan memberi kode data untuk kuesioner pengetahuan berupa jawaban betul =1 dan salah = 0*.* Untuk kuesioner perilaku

pencegahan DBD berupa pilihan jawaban Ya = 1 dan Tidak kode 0. Adapun *cading* untuk variabel penelitian dijelaskan sebagai berikut:

- 1) Variabel pengetahuan, dengan penilaian: Baik dengan code 3, Cukup dengan code 2, dan Kurang dengan code 1.
- 2) Variabel perilaku pencegahan DBD, penilaian: Baik dengan code 3, Cukup dengan code 2, dan Kurang dengan code 1.
- c. *Tabulating.* Kegiatan memasukkan data-data hasil penelitian ke dalam tabel-tabel sesuai kriteria sehingga didapatkan jumlah data sesuai dengan kuesioner
- d. *Entry Data.* Suatu kegiatan untuk memasukkan data-data hasil penelitian ke dalam program SPSS release 20 untuk selanjutnya diolah sesuai tujuan yang hendak dicapai.
- e. *Processing.* Suatu kegiatan untuk memproses data-data yang sudah dimasukkan dalam program komputer sesuai kriteria sehingga didapatkan jumlah data sesuai dengan data yang diinput.
- f. *Cleaning.* Suatu kegiatan untuk membersihkan atau mengedit setiap data yang dimasukkan dalam program komputer sesuai dengan analisis data yang direncanakan sebelumnya.

Langkah selanjutnya adalah mulai menganalisis data yang dalam hal ini menggunakan distribusi frekuensi, dan mengelompokkan data-data dari perhitungan distribusi frekuensi sesuai sifat dan ciri data tersebut yang dalam hal ini meliputi data jawaban responden tentang hasi penilaian mengenai ada hubungan pengetahuan tentang DBD dengan perilaku pencegahan wabah DBD di wilayah kerja UPT Puskesmas

Colomadu I Karanganyar untuk dianalisis dengan analisis univariat dan bivariat.

3. Tahap Penyelesaian

Setelah data di kelompokkan dari perhitungan distribusi frekuensi sesuai sifat dan ciri data tersebut yang dalam hal ini meliputi data jawaban responden hasil jawaban hubungan pengetahuan tentang DBD dan perilaku pencegahan wabah DBD di wilayah kerja UPT Puskemas Colomadu I Karanganyar, maka peneliti mulai melakukan pembahasan dengan mengacu pada beberapa hasil penelitian terdahulu dan membandingkan hasil lapangan dengan teori yang ada.

Setelah dibahas kemudian dikonsultasikan kembali ke dosen pembimbing I dan II guna menyempurnakan pembahasan yang dilakukan oleh peneliti sampai mendapatkan persetujuan untuk melakukan ujian skripsi .

Setelah ujian skripsi dan merevisi serta mengerjakan semua saran yang bermanfaat untuk menyempurnakan skripsi ini maka peneliti kembali melakukan konsultasi sampai mendapatkan persetujuan final bahwa skripsi benar-benar sudah dianggap layak dan sempurna oleh dosen pembimbing I dan II yaitu dengan mendapatkan tanda tangan persetujuan bahwa skripsi ini benar-benar sudah selesai dan telah mendapatkan pengesahan dari penguji I, II, dan III.

#### **J. Etika Penelitian**

 Dalam mendapatkan data dilakukan dengan menekankan etika yang mengacu pada *The America For Public Opinion research* yang dikutip dari Alimul (2007) yang meliputi :

1. Lembar persetujuan menjadi responden *(inform consent*)

Lembar persetujuan diberikan kepada subyek yang akan diteliti. Peneliti menjelaskan maksud dan tujuan peneliti jika calon responden bersedia untuk diteliti, maka mereka harus mengisi lembar persetujuan tersebut, namun apabila responden menolak untuk diteliti maka peneliti tidak boleh memaksakan dan tetap menghormati hak-hak responden.

2. Tanpa Nama (*Anonymity)*

Untuk menjaga kerahasiaan responden maka peneliti tidak mencantumkan nama responden pada lembar pengumpulan data (lembar kuesioner) cukup dengan memberikan kode pada masing-masing lembar kuesioner tersebut.

3. Kerahasiaan (*confidentiality)*

Kerahasiaan informasi responden dijamin oleh peneliti karena hanya kelompok data tertentu saja yang akan disajikan atau dilaporkan sebagai hasil riset atau hasil dari penelitian.